# Code::Blocks 20.03 cheat sheet

## **Editor**

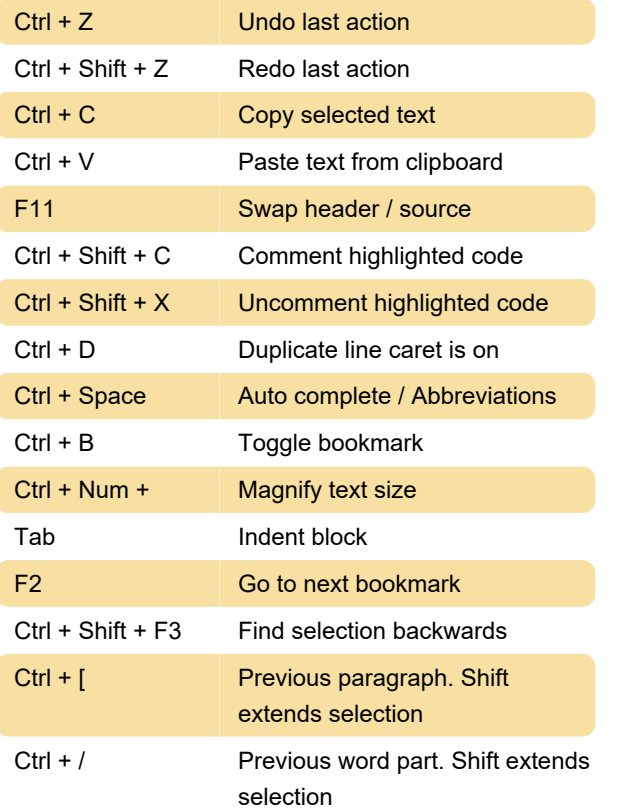

### Files

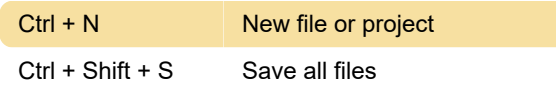

#### Views

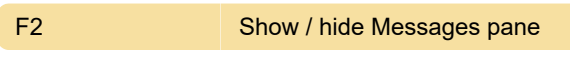

#### Build

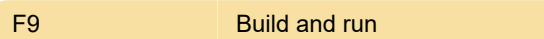

# Debug

Source: Code::Blocks

Last modification: 3/1/2021 7:01:15 AM

More information: [defkey.com/code-blocks-20](https://defkey.com/code-blocks-20-shortcuts?filter=basic) [shortcuts?filter=basic](https://defkey.com/code-blocks-20-shortcuts?filter=basic)

[Customize this PDF...](https://defkey.com/code-blocks-20-shortcuts?filter=basic?pdfOptions=true)